# ПРОРАММА СОЗДАНИЯ<br>ТЕКСТОВОГО ФАЙЛА ДЛЯ ВВОДА ДАННЫХ В РЕГИОН

#### **Входные данные. Обязательные поля**

- **Наименование название материала** (оборудования);
- Цена стоимость за единицу (в грн.);
- Единица измерения (например: метр, штука и т.п.).

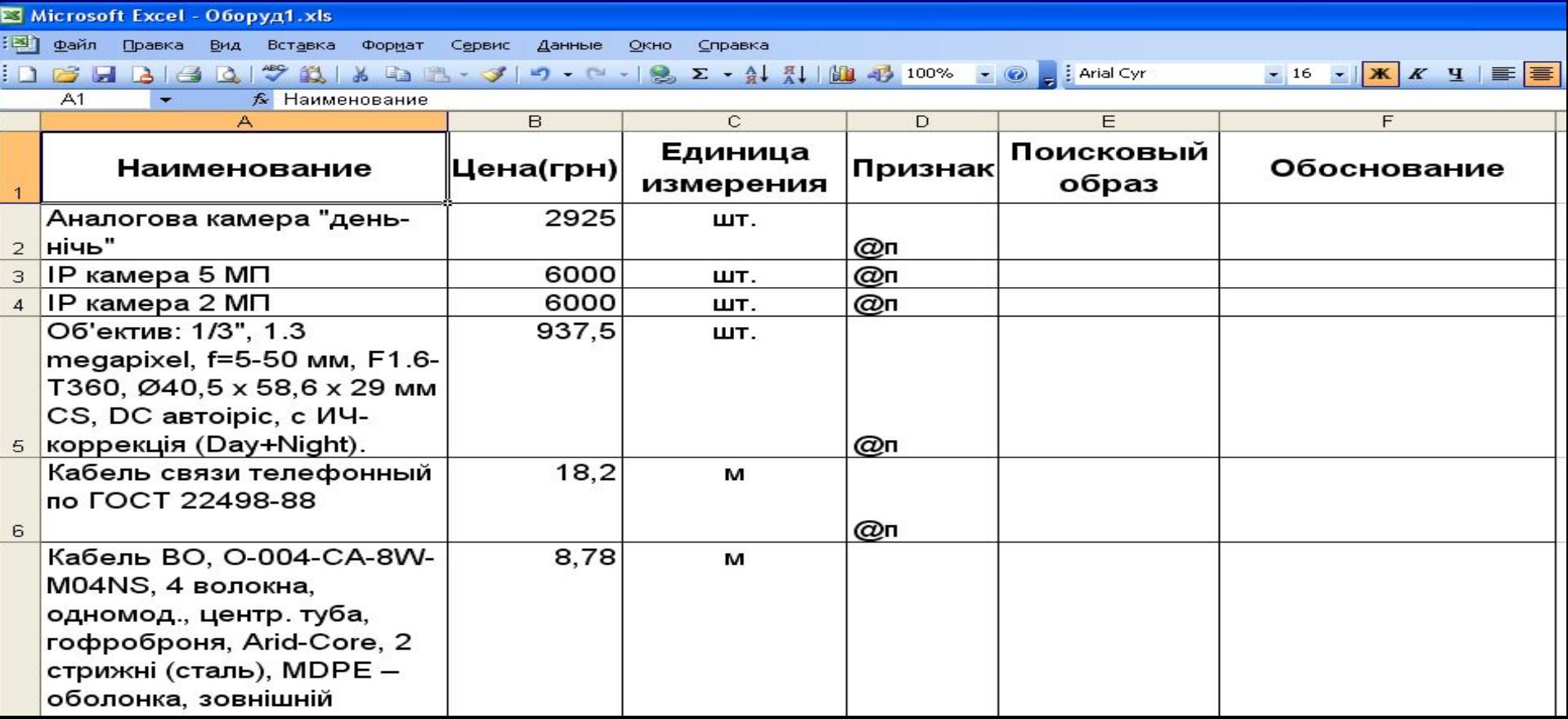

#### **Входные данные. Необязательные поля**

■ Признак – признак типа поискового образа (@ м – материалы, @ п - прейскурант и оборудование, по умолчанию материалы); • Поисковй образ; Обоснование.

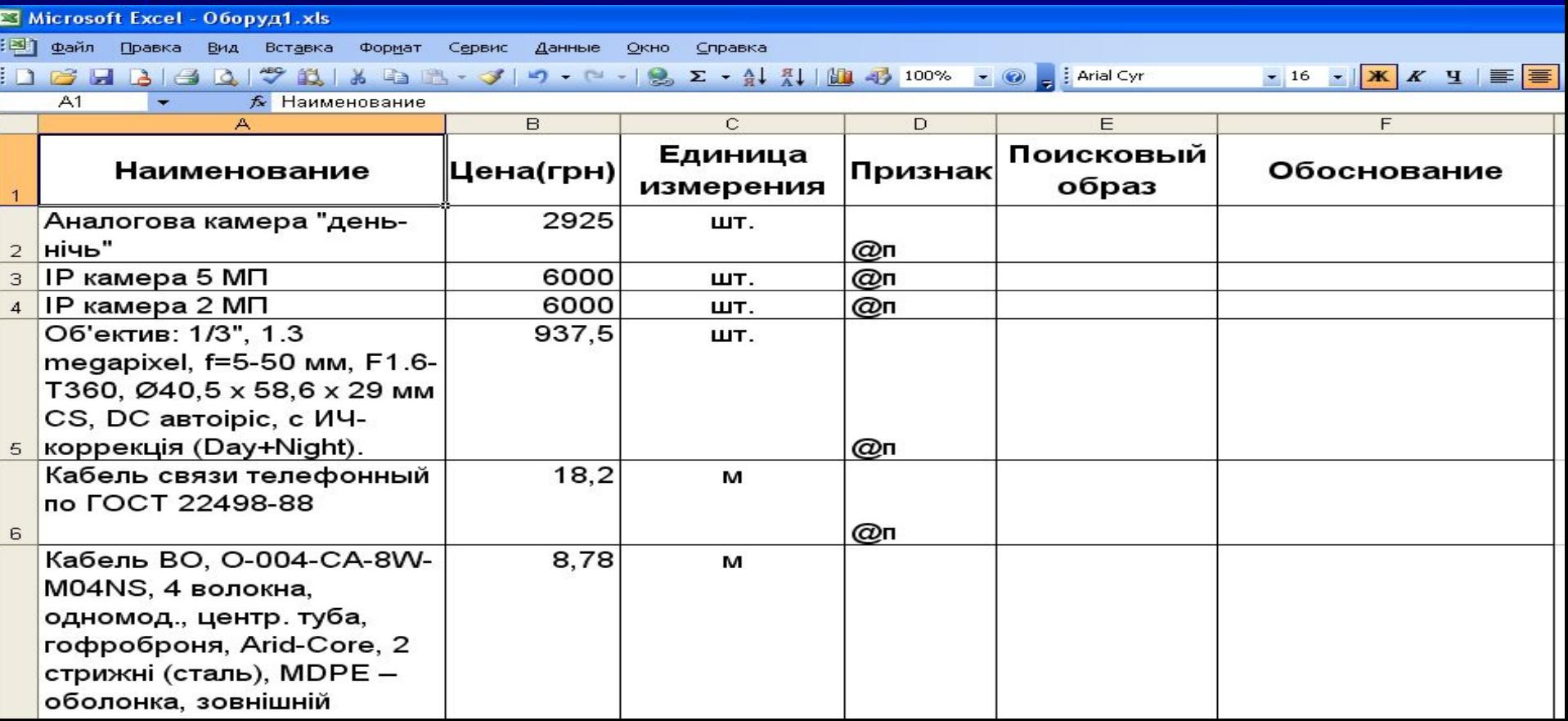

### **Программа преобразования в файл цен пользователя для ввода в регион**

■ Выбор подготовленного файла Excel (.xls);

■ Выполнение преобразования.

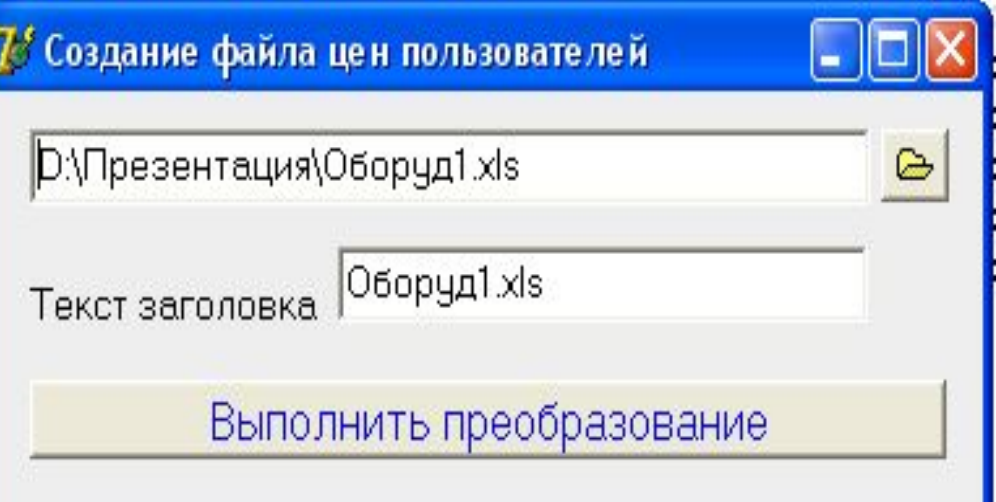

### Программа преобразования в файл цен пользователя для ввода в регион. Протокол неточностей

#### Повторение наименований;  $\Box$ • Нулевая цена.

#### 7<sup>8</sup> Протокол неточностей

Строка 12

Наименование "Кронштейн кріплення на стовб" уже использовалось. Заменено на "Кронштейн кріплення на стовб-1" Строка 37

Цена не может быть нулевой. Заменено на 0,01

Строка 71

Наименование "Кабель VGA" уже использовалось. Заменено на "Кабель VGA-2"

Строка 74

Наименование "Кабель силовий" уже использовалось. Заменено на "Кабель силовий-3" Строка 75

Наименование "Кабель силовий" уже использовалось. Заменено на "Кабель силовий-4" Строка 76

Наименование "Кабель силовий" уже использовалось. Заменено на "Кабель силовий-5" Строка 77

Наименование "Кабель силовий" уже использовалось. Заменено на "Кабель силовий-6" Строка 78

Наименование "Кабель силовий" чже использовалось. Заменено на "Кабель силовий-7"

# Файл цен пользователя для ввода в регион

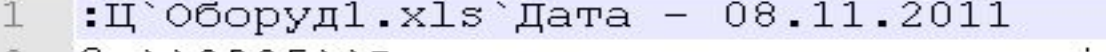

- 0п 2925 Аналогова камера день-нічь шт. \* 2
- 3  $\left[\theta\pi^{\prime}\right]$  6000 $\degree$  IP kamepa 5 MII $\degree$ mm.  $\angle\star$
- $\pi$  6000 TP kamepa 2 MI  $\mu$ <sup>+</sup> 4
- @п` 937,5 об'ектив: 1/3, 1.3 megapixel, f=5-50 5 MM, F1.6-T360, 040,5 x 58,6 x 29 MM CS, DC автоіріс, с ИЧ-коррекція (Day+Night). шт. \*
- 6 0п''18,2''Кабель связи телефонный по ГОСТ  $22498 - 88$  M'\*
- $[0\pi^8, 78^8, 78\pi]$  Кабель ВО, 0-004-СА-8W-М04NS, 4 волокна, 7 одномод., центр. туба, гофроброня, Arid-Core, 2 стрижні (сталь), MDPE - оболонка, зовнішній діаметр  $11,0$  MM $^{\circ}$ M $^{\circ}$ \*
- $[0\pi^{\prime}$  11,33  $^{\prime}$  Kaбель BO ADSS, S-004-LN-8W-M04NS, 4 8 волокна, одномод., політуб, РЕ - оболонка, вовнішній діаметр 11,8 мм, для прольоту 150 м'м'\* 0п' 300' Герметичний кожух шт. \* 9.
- 0п' 90' Кронштейн для герметичного кожуха шт. \* LO.
- 0п' 375' Кронштейн кріплення на стовб'шт. \*  $\perp$
- $\sqrt{2}$ 0п' 450' Кронштейн кріплення на стовб-1'шт.'\*
- @п ` 1080 ` Інфрачервоний прожектор, 850HM, 35M, 20 °  $\mathsf{L}3$

### **Ввод файла цен пользователя в регион. Создание региона**

### $\blacksquare$  В главном меню АВК – пункт "Регион"; ■ Создание региона (F9).

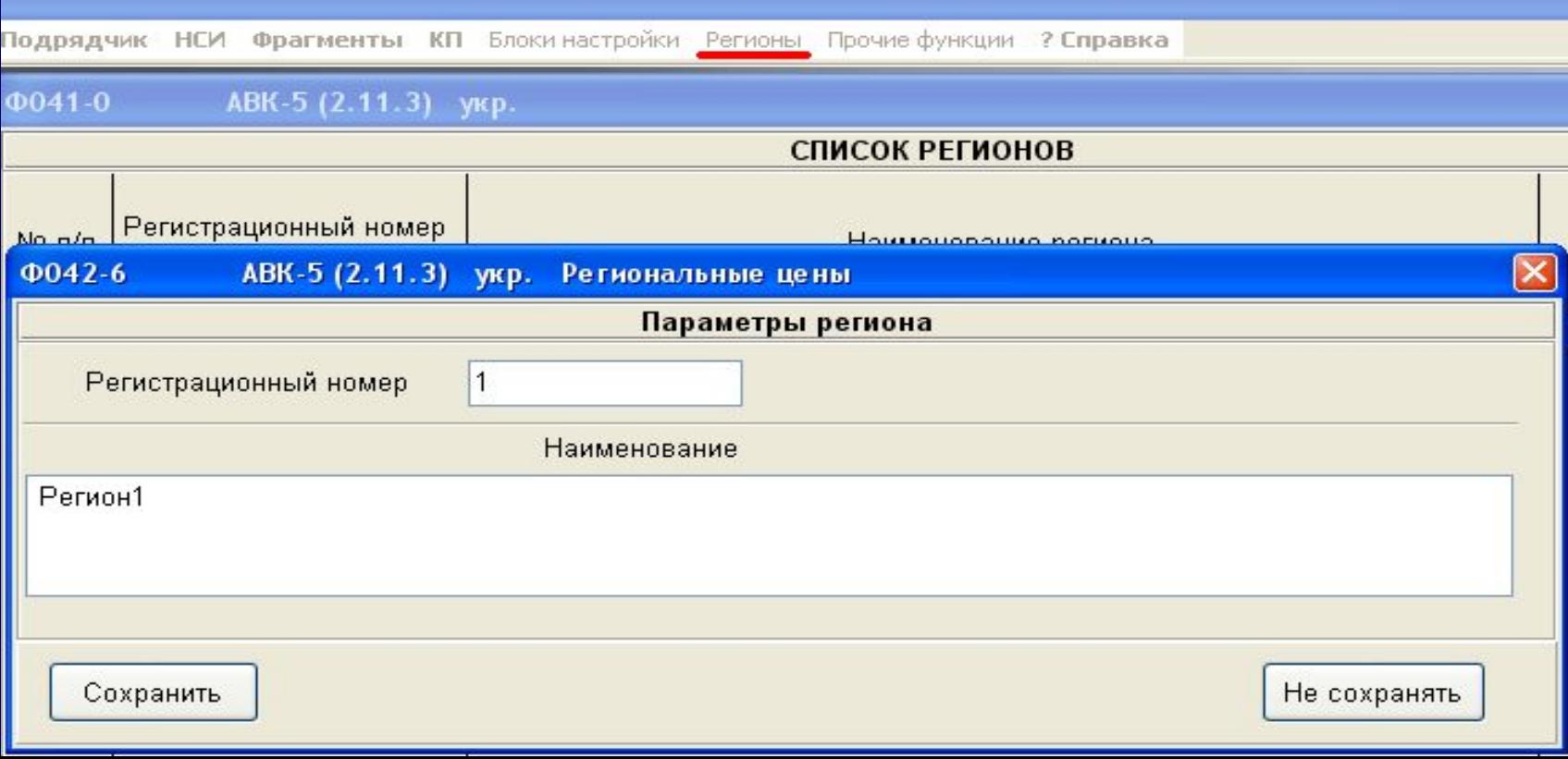

### **Ввод файла цен пользователя в регион. Ввод текстового файла**

- Выбор пункта меню "Ввод текстового файла в регион" (Ctrl+F2);
- **Выбор подготовленного текстового файла цен** пользователя.

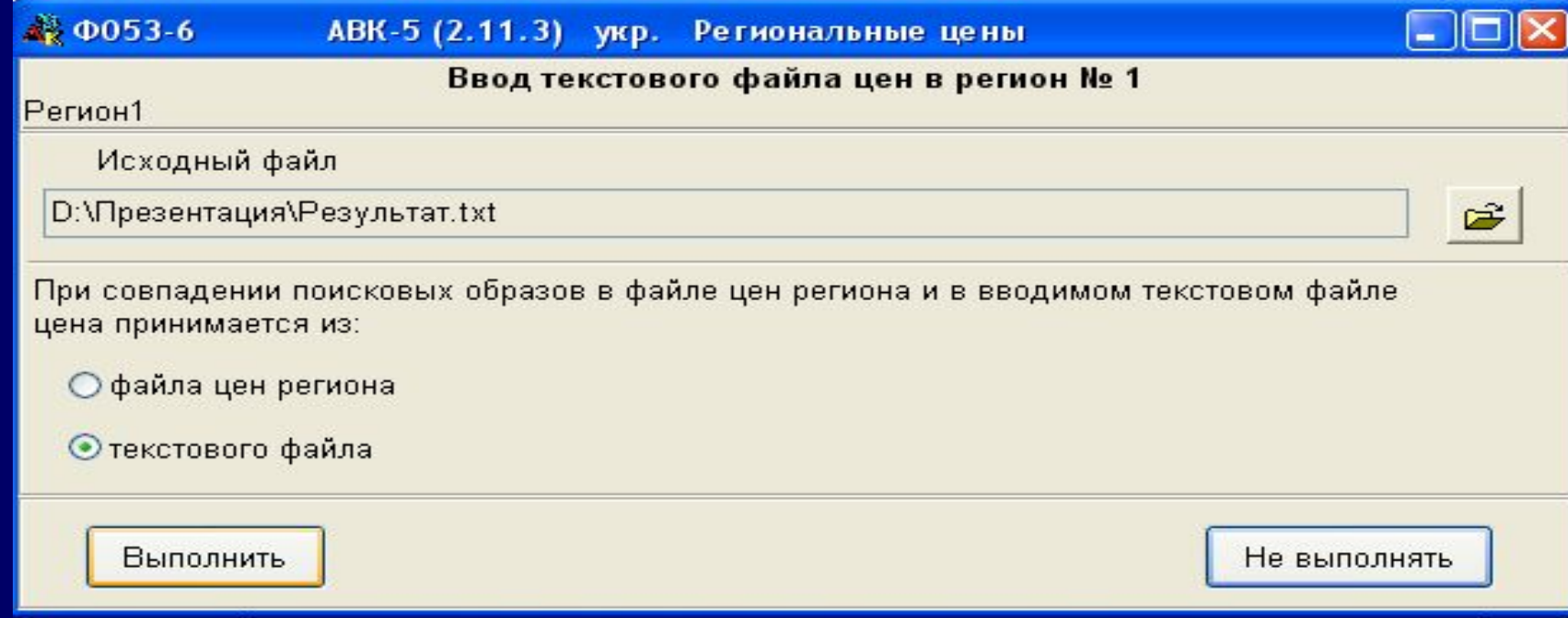

# **Ввод файла цен пользователя в регион. Результат ввода**

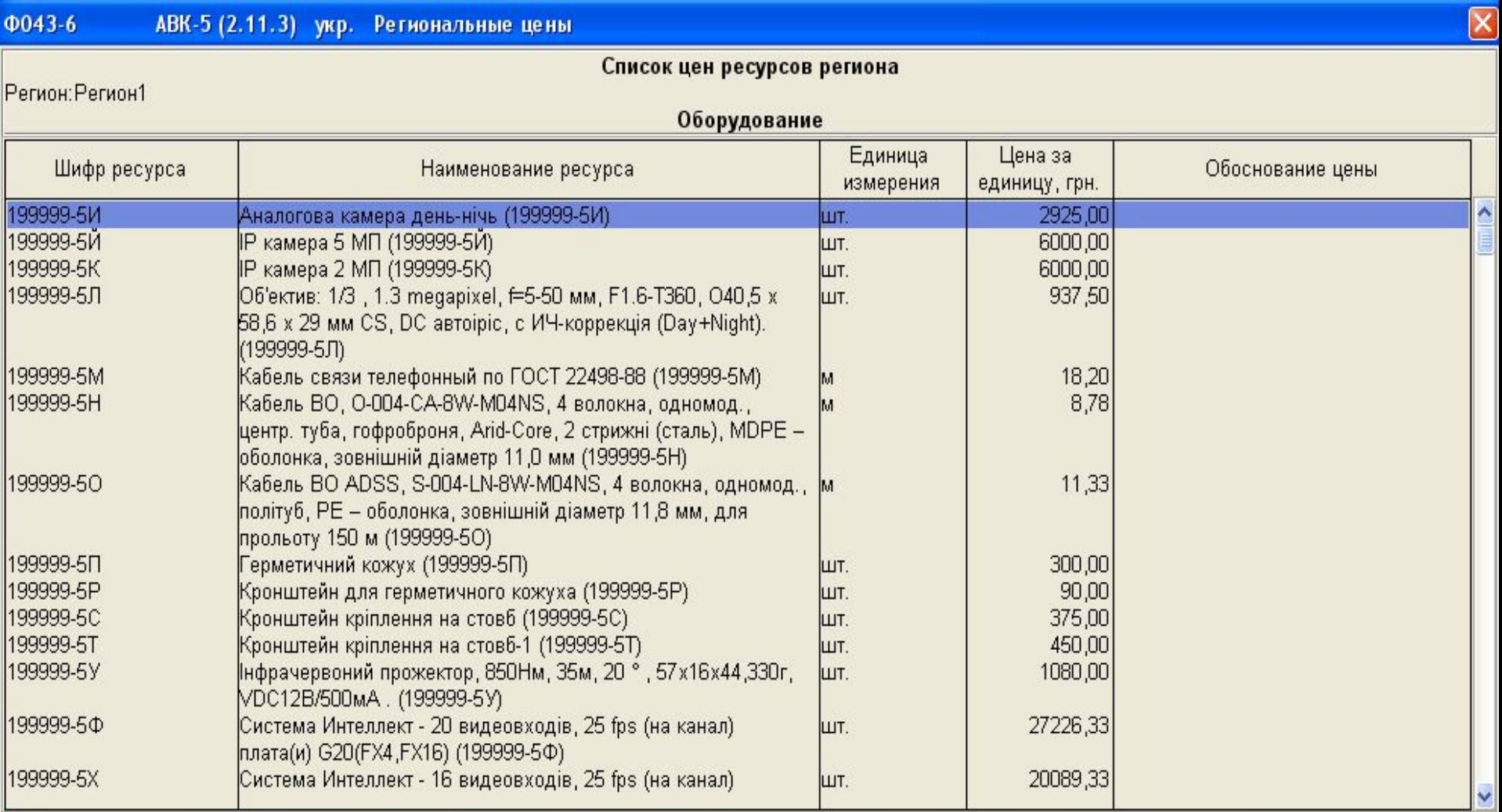

## **Поодключение региона к стройке**

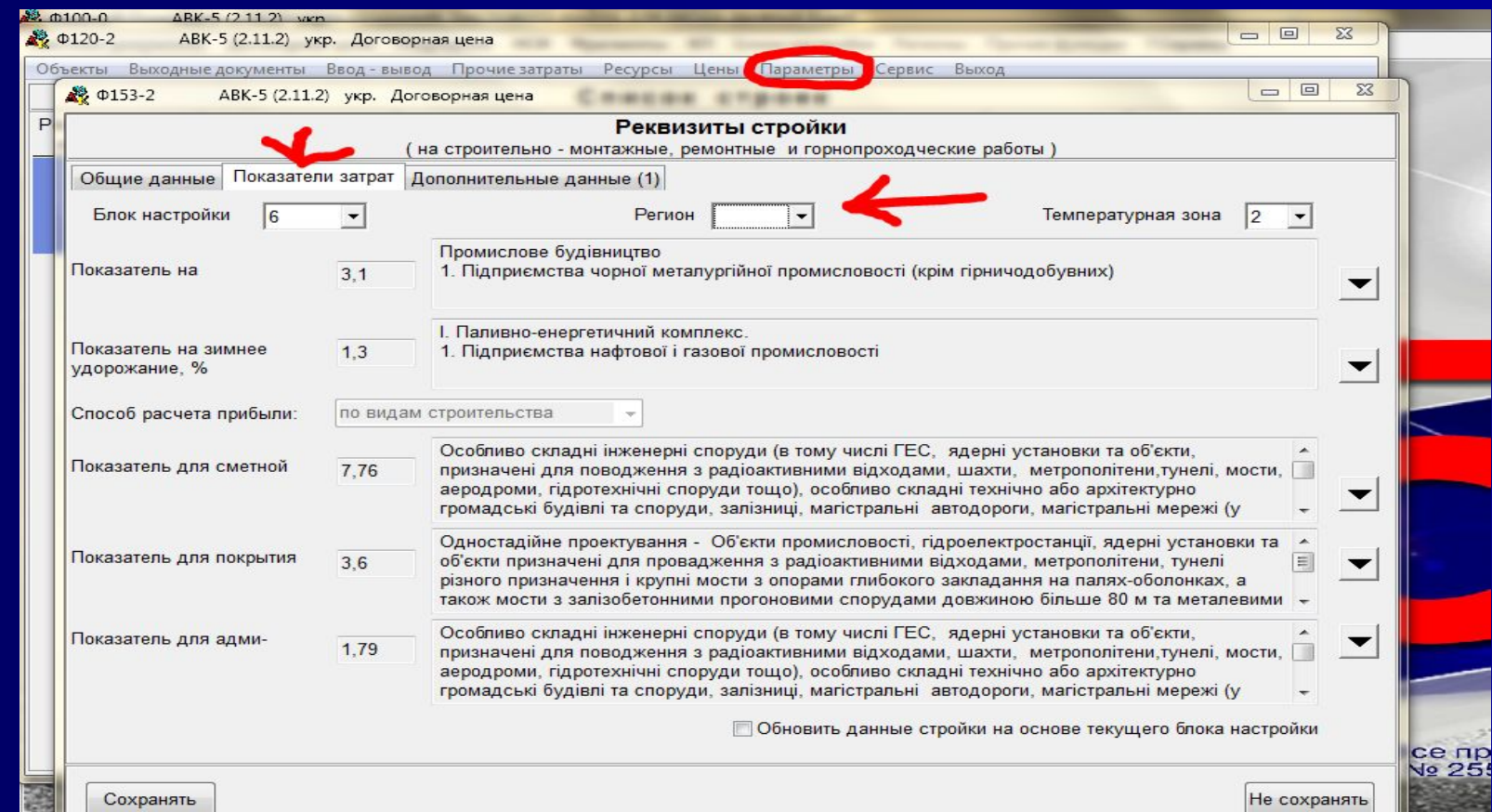

- **Единицы измерения.**
- Цена (грн);
- (.xls) с заполенными колонками: ■ Наименование материала (оборудования);
- Для создания файла цен пользователя необходим файл Excel

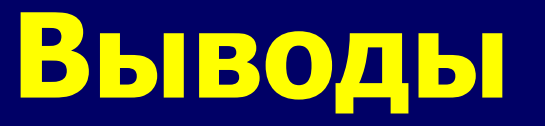